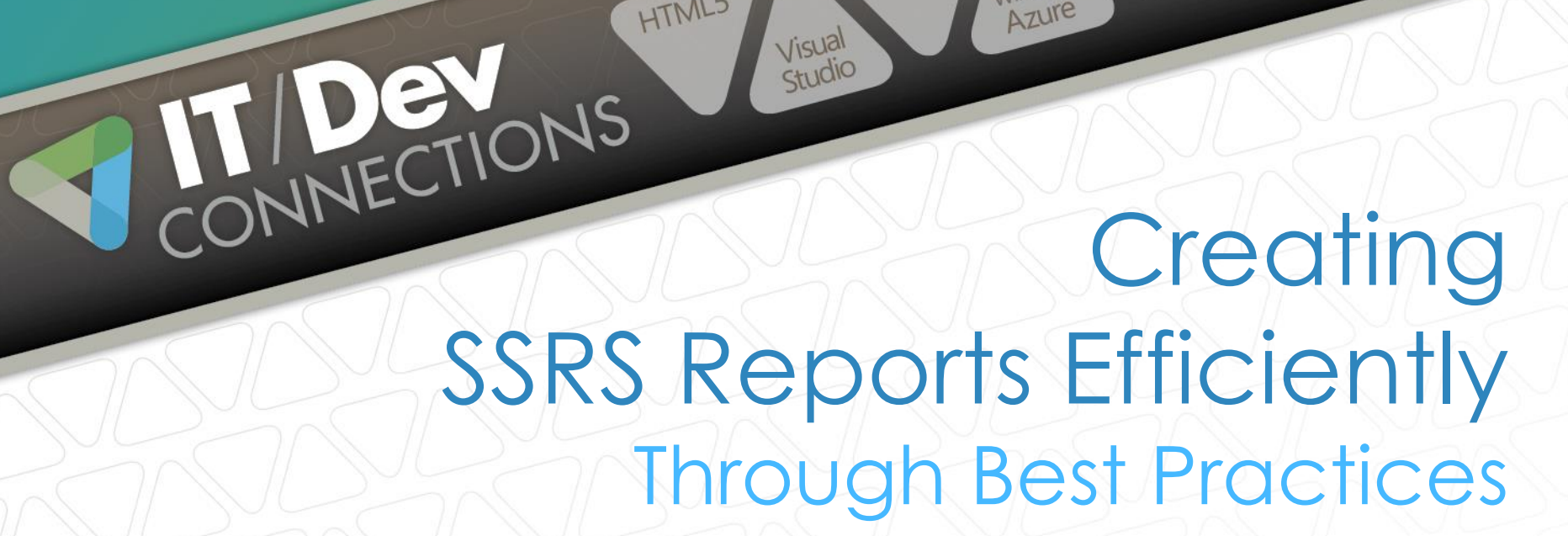

ASPINET

Visual Studio

HTML5

**Mickey Stuewe** Sr. SQL Database Developer *MacKenzie Corp*

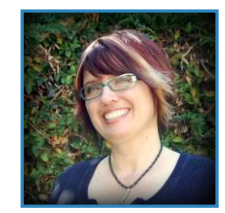

Cloud

SQL

Server

Exchange

Windows

Azure

share

Point

# YOUR EXPERIENCE

### Beginner

Fairly New Report Writer

**Comfortable** 

Written Many Reports

Advanced

Lost Track Of Report Count

Just Checking Options

Managers, QA, Working With Other Tools

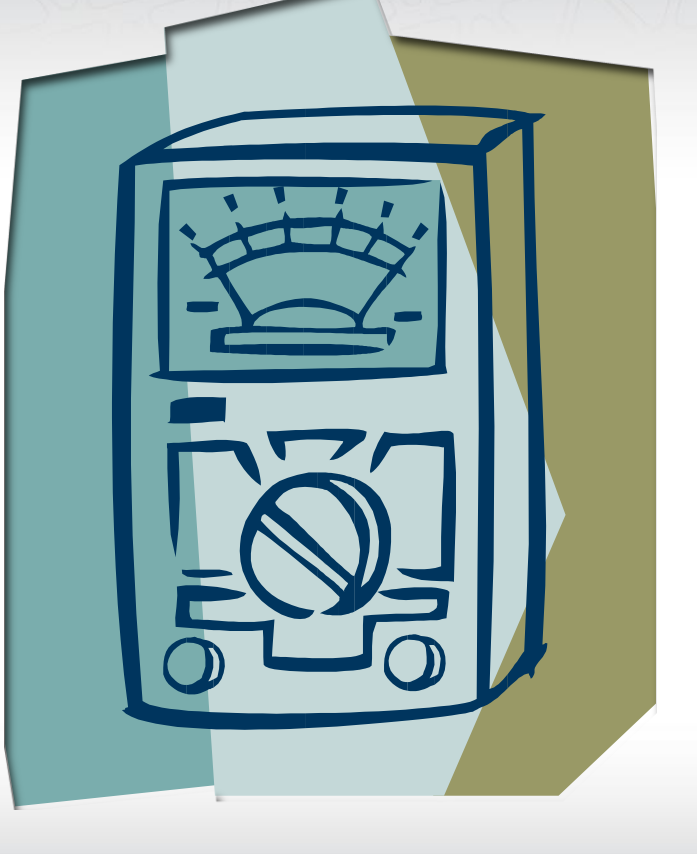

# **OBJECTIVES**

- **Lifecycle of a report**
- **F** Templates for creating reports
- **>Standards**
- ▶ Report Templates
- Maintaining your report catalog over time

# LIFECYCLE OF CREATING A REPORT

Gather requirements Create design Mockup report Sign off from end user Create report Test report Sign off from end user Deploy report

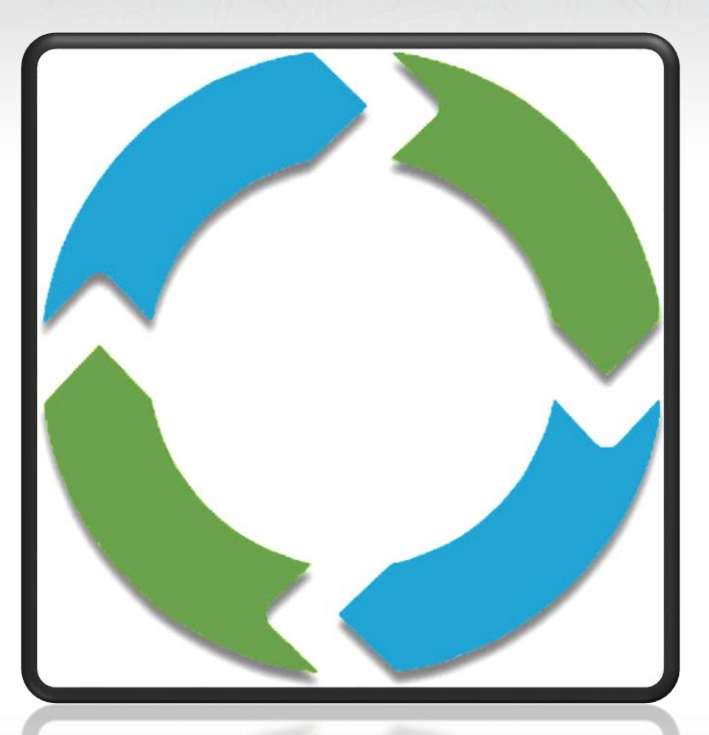

Rinse and repeat

# LIFECYCLE OF CREATING A REPORT

Gather requirements Create design Mockup report

- Sign off from end user Create report Test report
- Sign off from end user Deploy report

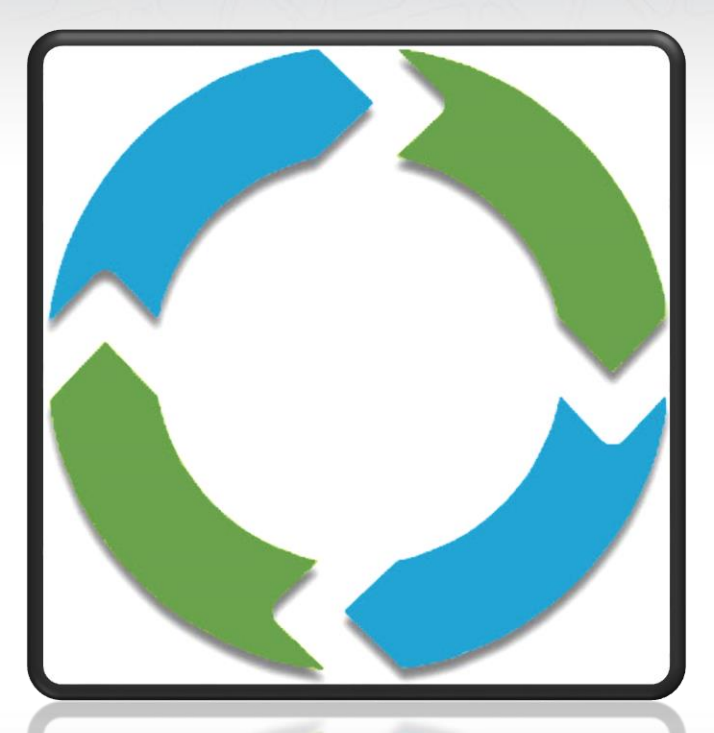

### Rinse and repeat

# LIFECYCLE OF CREATING A REPORT

Gather requirements **Create design**  $\rightarrow$  Mockup report Sign off from end user Create report Test report Sign off from end user Deploy report

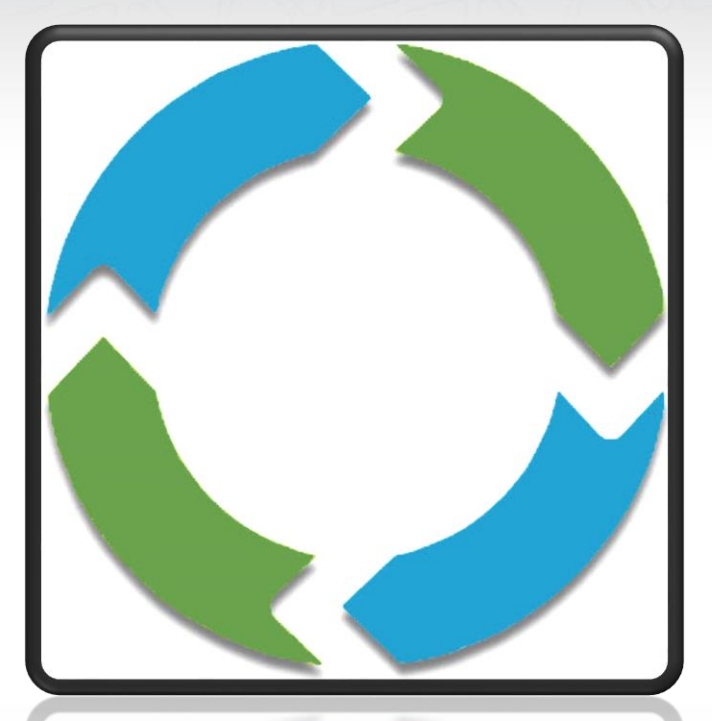

Rinse and repeat

# GATHERING REQUIREMENTS

### Standard information

- Title
- Purpose of report
- Description
- Owner of report
- End users
- Security

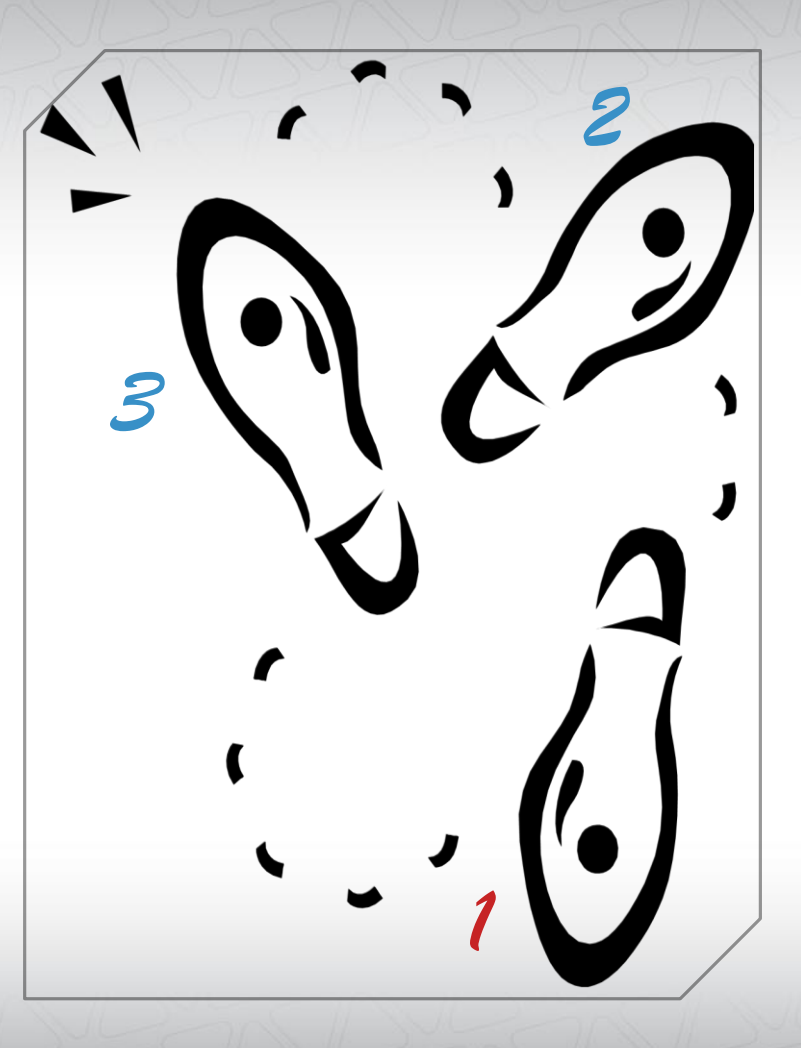

# GATHERING REQUIREMENTS

### Needed features

- Parameters
- Data
- How data should be displayed
- Restrictions for end users
- Charts
- Subscriptions

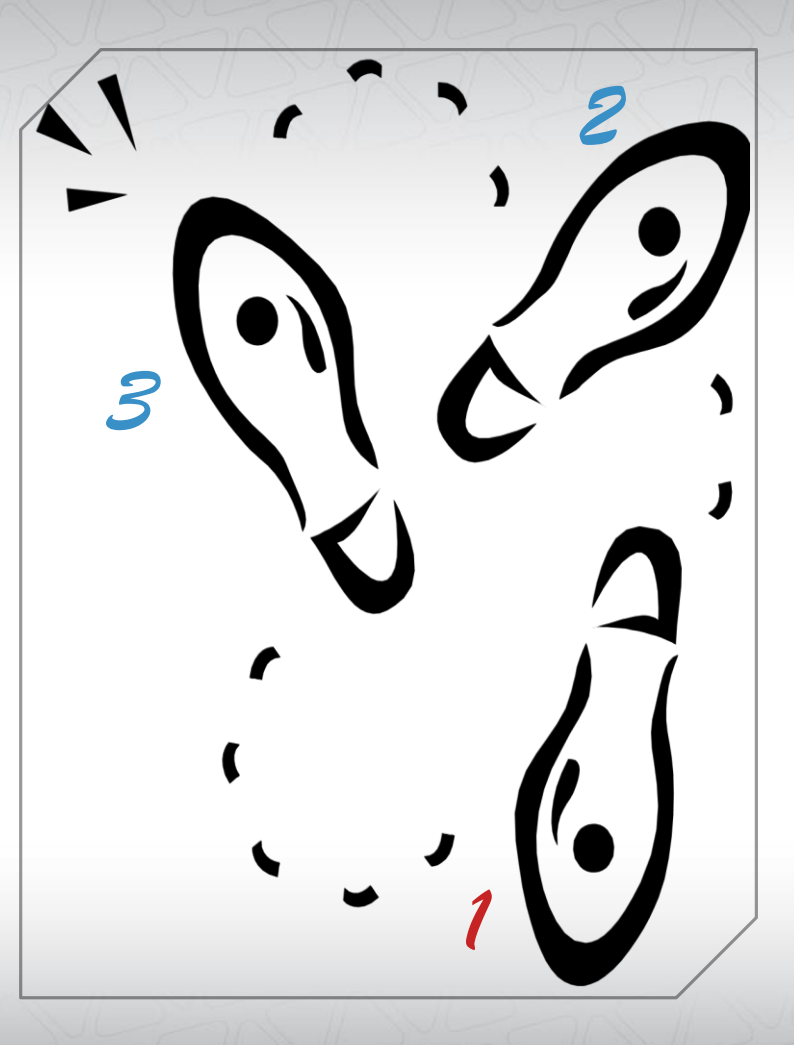

# CREATING A DESIGN

- Labels matched to database field names
- Algorithms
- Stored procedure / MDX requirements
- Chart requirements
- Subscription requirements
- Security requirements

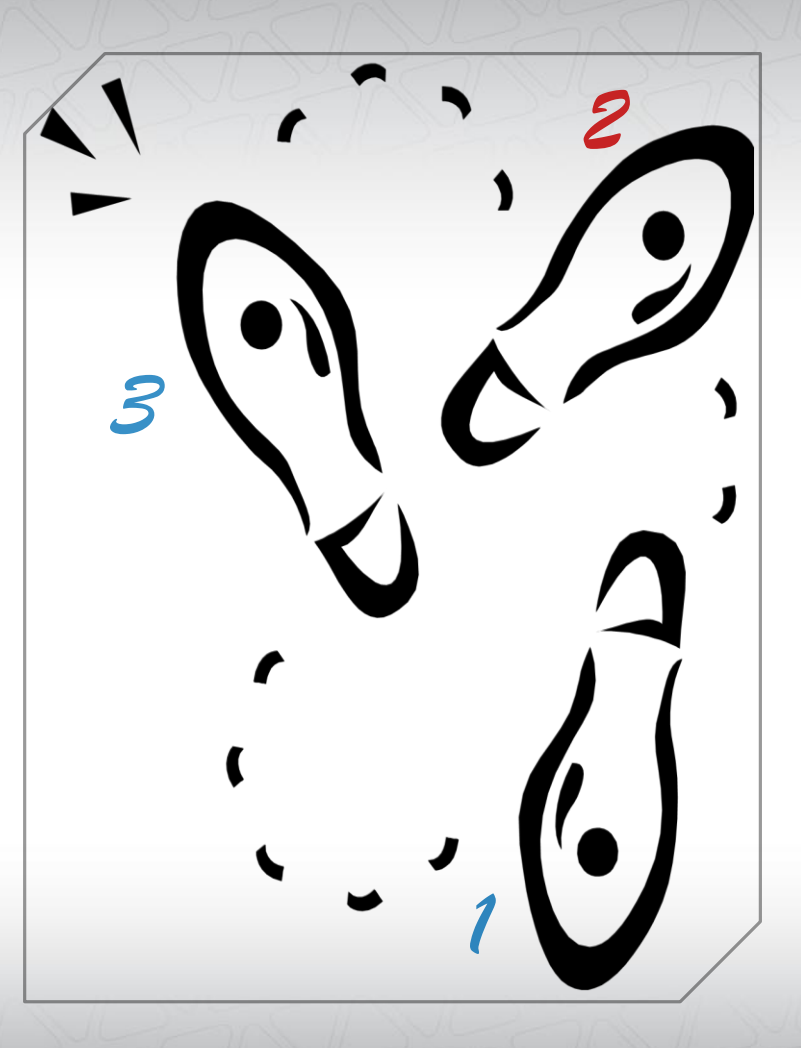

# CREATING A MOCKUP

Example Data Example formula calculations Placement of data Labels

Special features

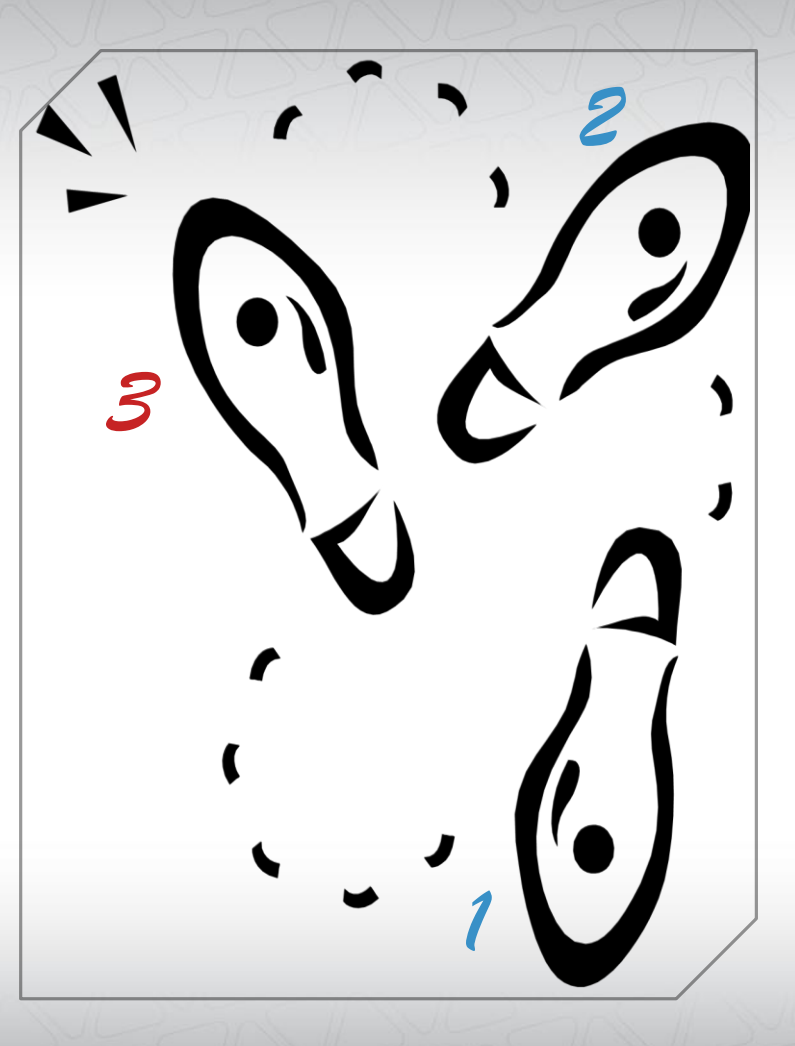

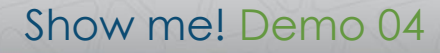

# USE AN ADDENDUM

Bug fixes

New features

Changes to existing features

New mockup

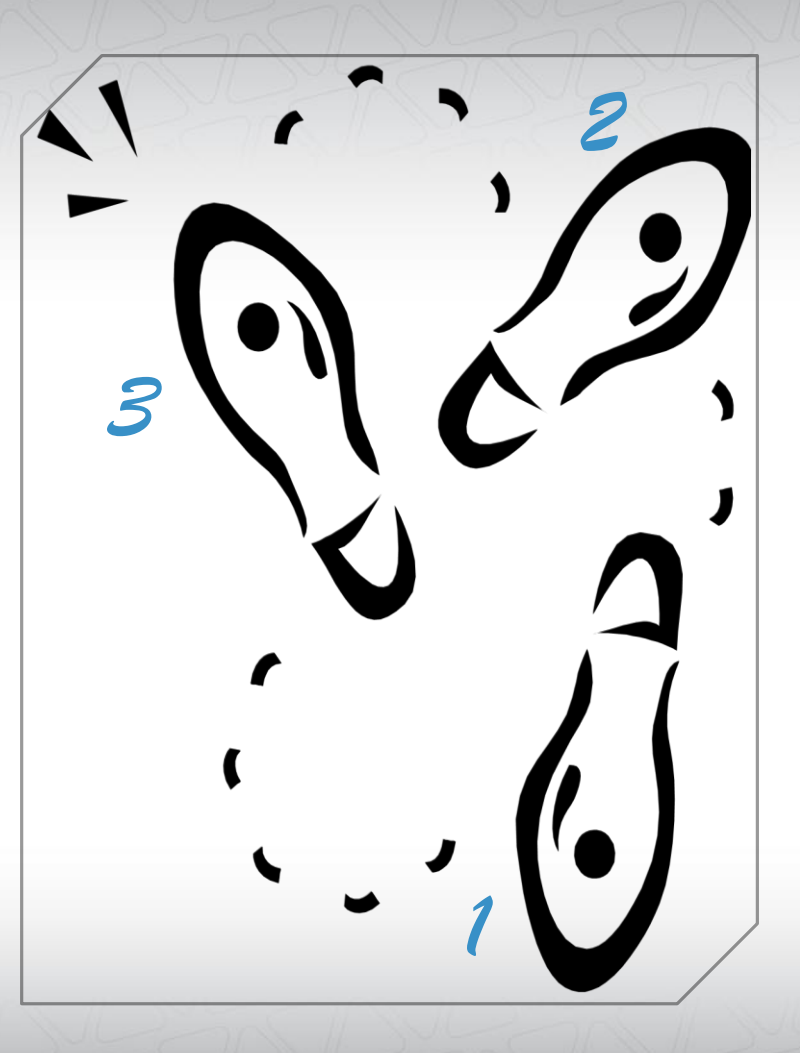

# REPORT TEMPLATES (PLURAL)

### Different layouts

- Orientation
- Paper size

### Layout Elements

- Header
- Footer
- Tracking Number
- Watermark

Color Scheme

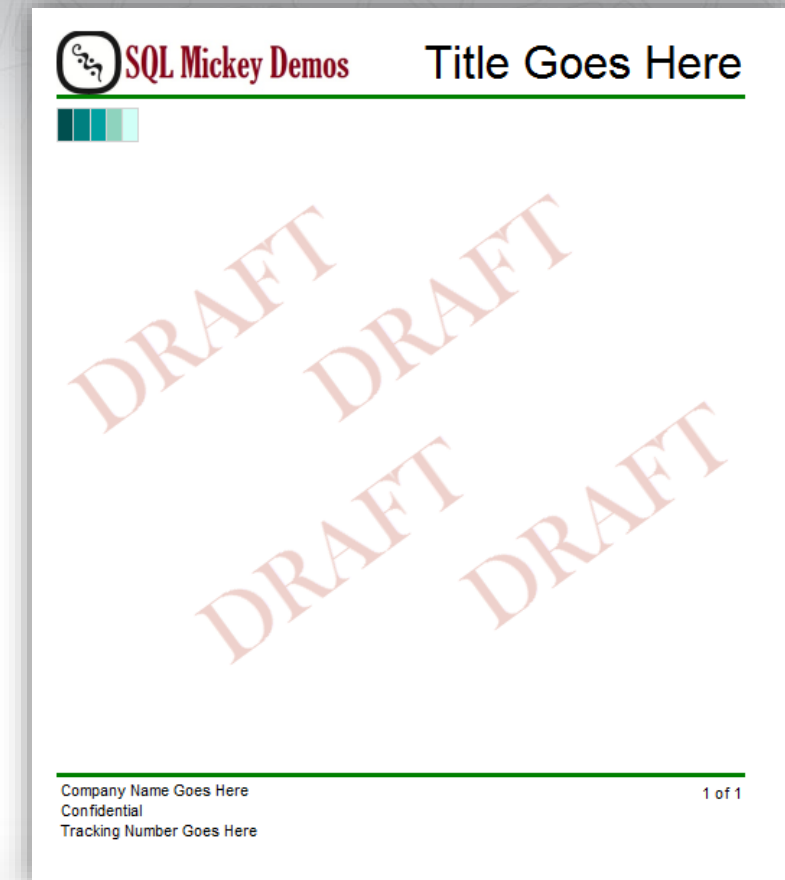

# C:\Program Files (x86)\ Microsoft Visual Studio 10.0\ Common7\ IDE\ PrivateAssemblies\ ProjectItems\ ReportProject LOCATION FOR TEMPLATES

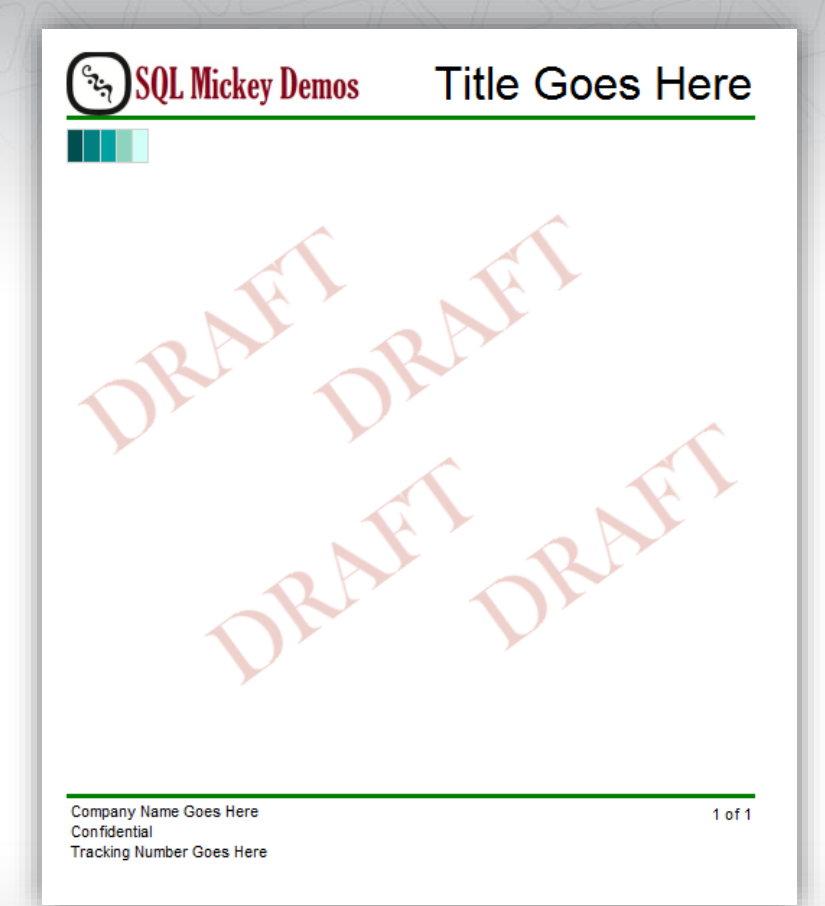

# GENERAL TIPS AND STANDARDS

- 1. Display the chosen parameter values on the report.
- 2. Try to standardize on a specific date across related reports for comparison purposes.
- 3. Test your reports across all export types for readability.
- 4. Layout the report in a consistent manner.
- 5. Use a consistent color palate.
- 6. Keep a "knowledge base" document of techniques you have used that were a pain to figure out.
- 7. Leverage the report logs to determine usage patterns and load on the system.

# MAINTAINING YOUR REPORT CATALOG OVER TIME

Tracking the state of each report

- Tracking number
- New, replacement, archived
- In queue, in progress, in QA, in user acceptance, released

# MAINTAINING YOUR REPORT CATALOG OVER TIME

### Keep track of change requests

- Immediately document
- Cross reference with tracking number
- How will change affect current users?
- When changes are implemented
	- Notify all users of changes that are being requested
	- Notify all users when change has been deployed

# MAINTAINING YOUR REPORT CATALOG OVER TIME

Keep track of owner turn over

- The need of the report will change
- Use of the report will change
- Understanding of the report will change

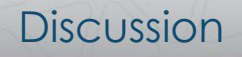

# **OBJECTIVES**

- **Lifecycle of a report**
- **F** Templates for creating reports
- **>Standards**
- ▶ Report Templates
- Maintaining your report catalog over time

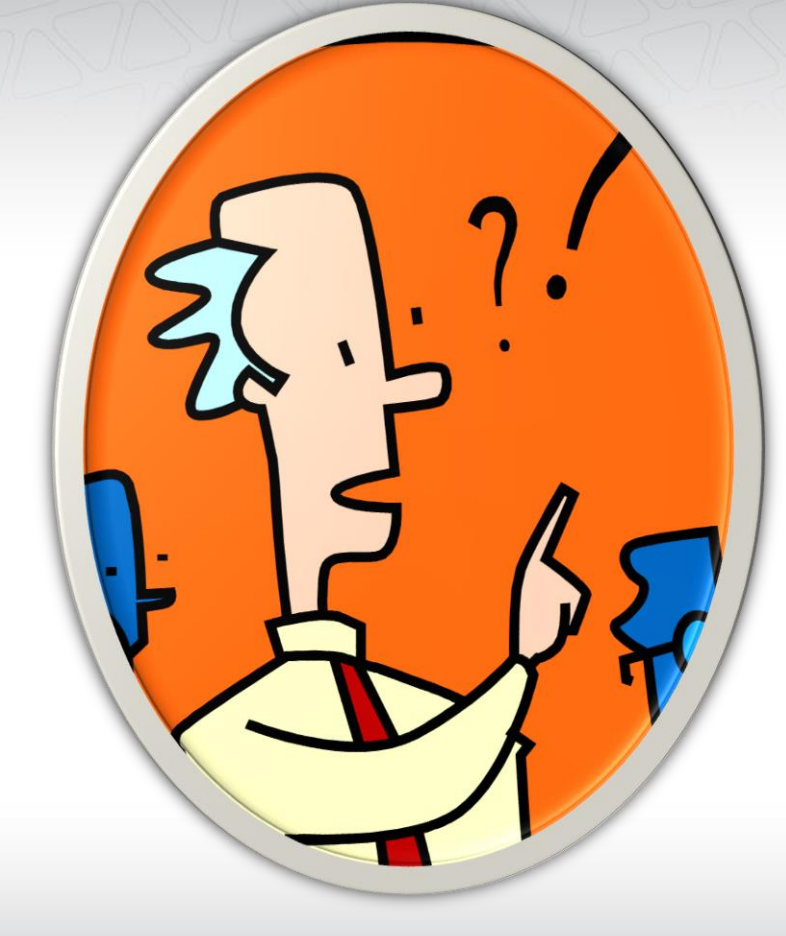

# QUESTIONS

Please fill out an evaluation so that I can become a better instructor.

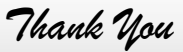

### **Presentation**

www.devconnections.com

### Blogs

MickeyStuewe.com

MSSQLTips.com

### **Contact**

Mickey@MickeyStuewe.com

Twitter: @SQLMickey

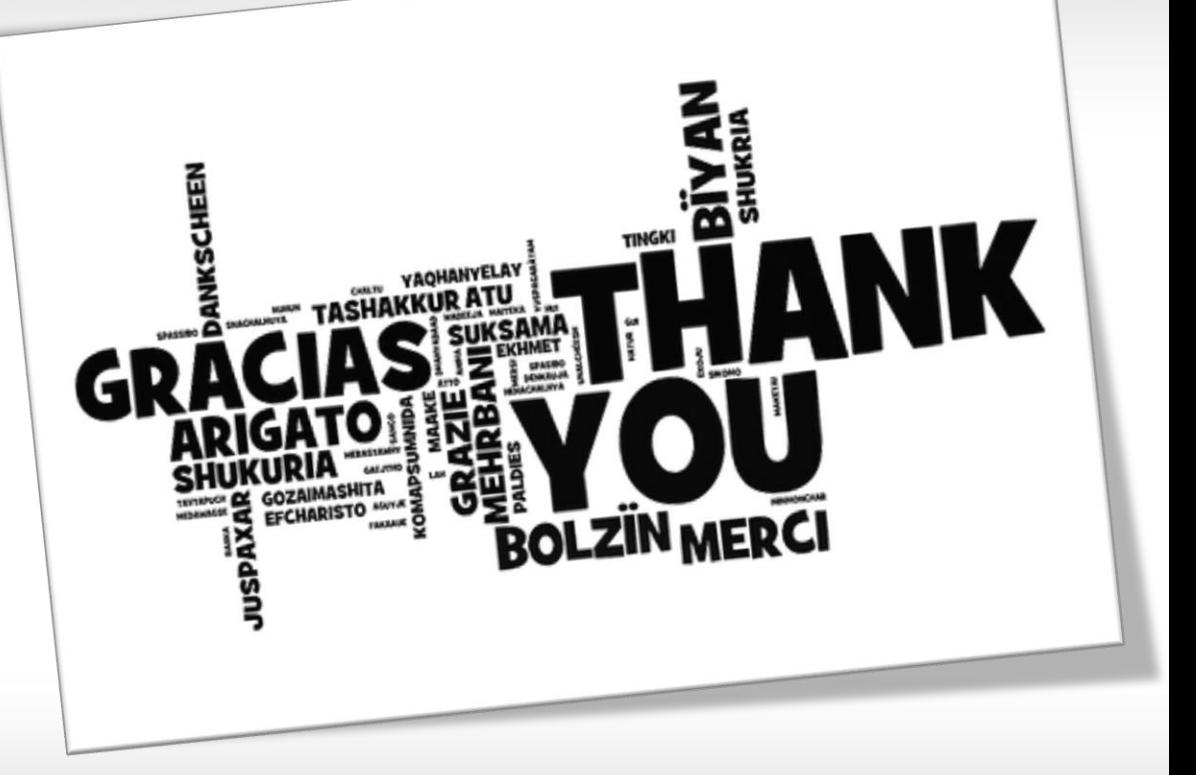